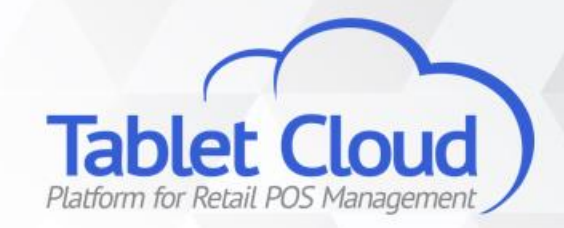

## Grupos de Produtos Criação e usabilidade

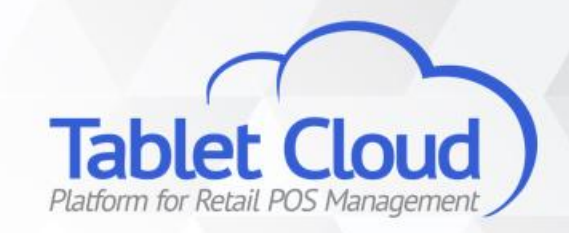

## Cadastro de um Grupo de Produtos

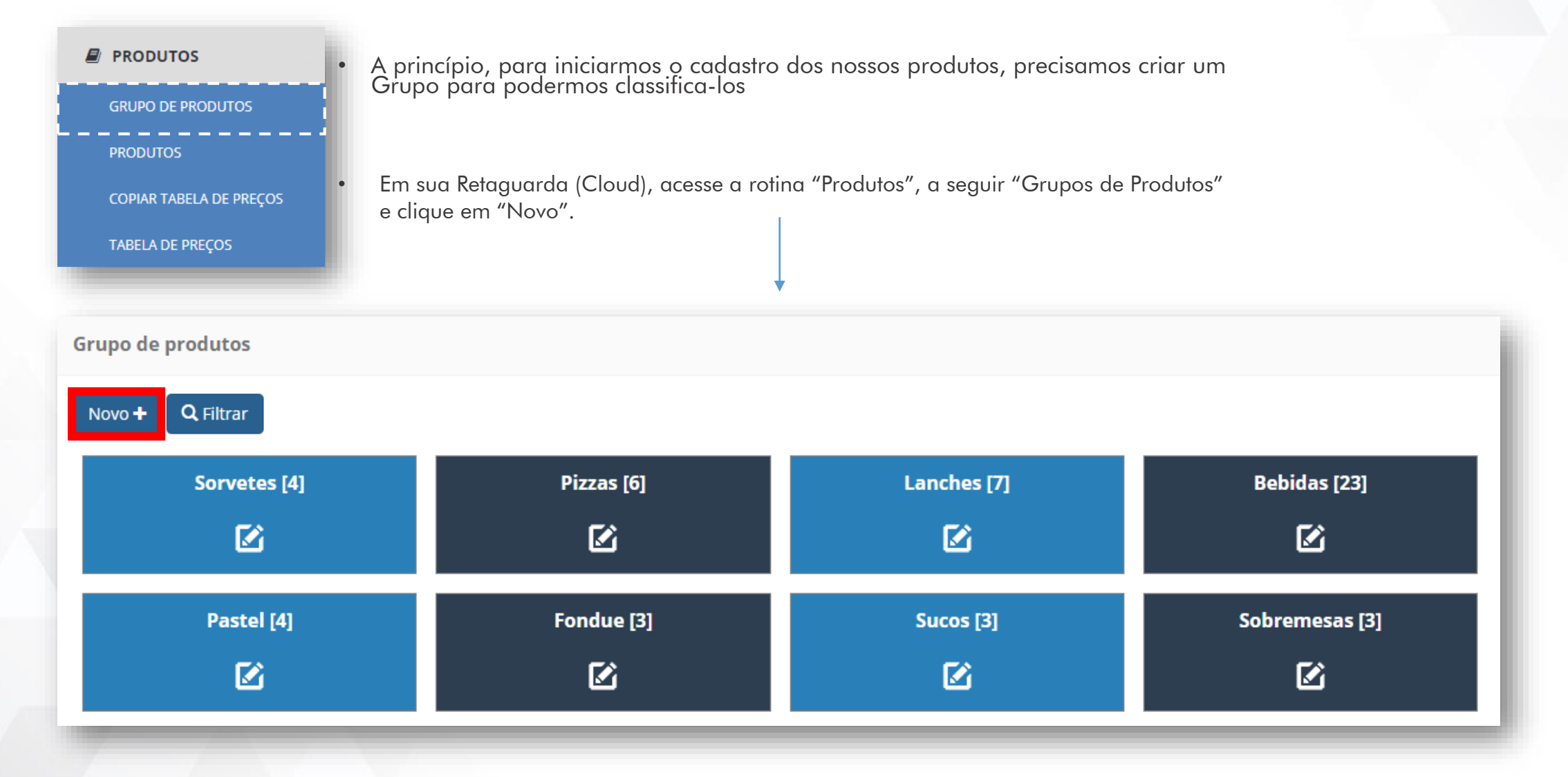

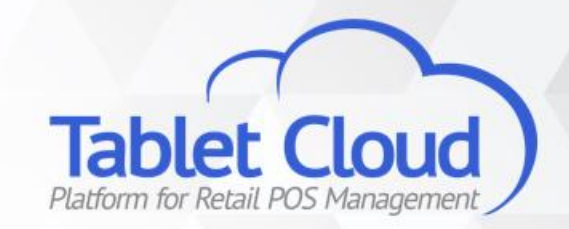

## Grupo de Produtos

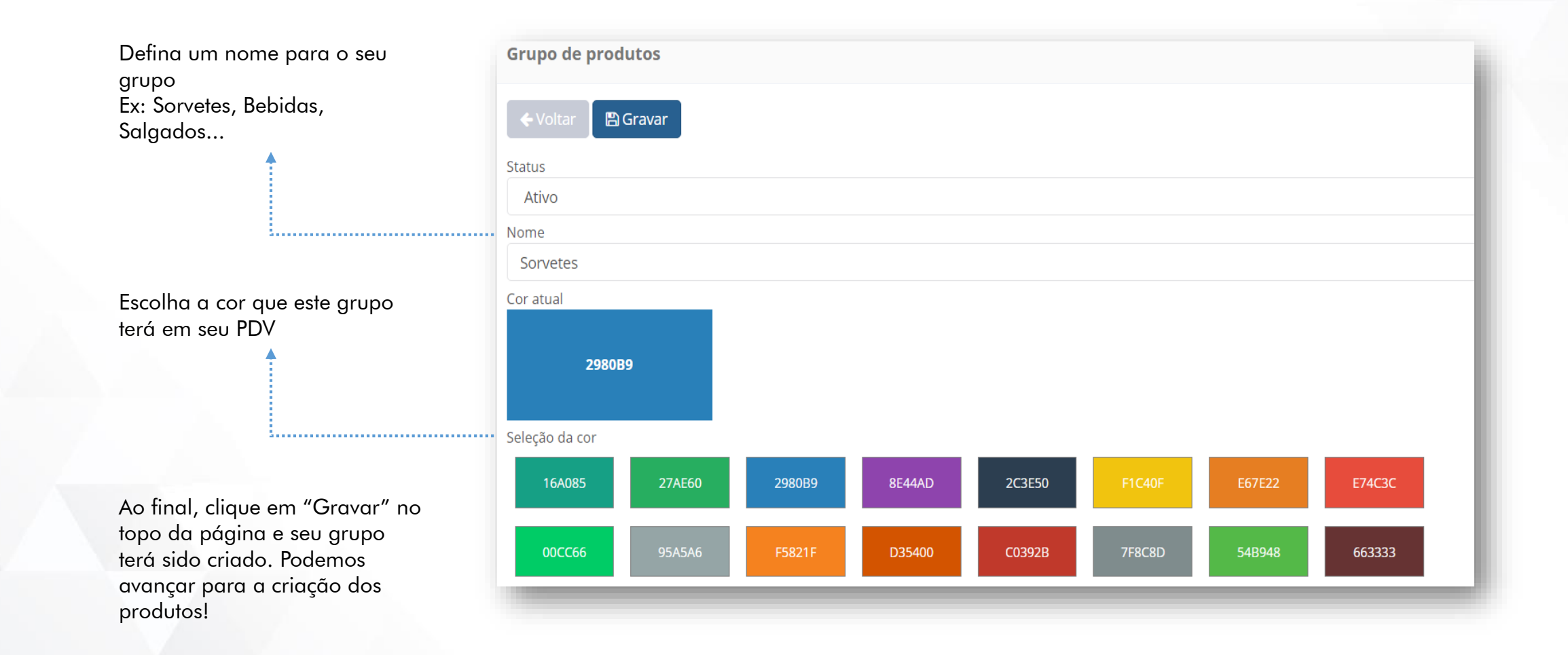

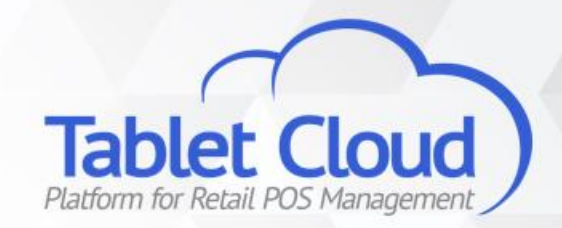

## Dúvidas?

central@tabletcloud.com.br